SCIM Ticket #50 "Filter semantics for complex plural attributes" Summary for IETF-88 Vancouver, November 2013

#### Issue #50

How to write a search filter like to find users whose primary email address contains "@example.com"

```
<emails> 
     <email>
           <value> bjensen@jensen.com</value> 
           <type>work</type> 
           <primary>true</primary> 
     \langle/email>
     <email>
           <value> babs@example.com</value> 
           <type>home</type> 
     \langle/email>
\langle/emails>
```

```
filter=emails co "_@example.com"
and 
emails.primary eq "true"
```
When: 

- Email is a multi-valued attribute
- The value  $\degree$ @example.com" and "primary" are different sub-attributes
- Thus the "emails." value instance matched may be different in the two clauses, leading to unexpected results.
- Realization: SCIM filters need a syntax for indicating that two or more criteria apply to the same instance of a multi-valued attribute

# **Options to Consider**

- 1. Use a filter dot notation
- 2. Use a filter operator
- 3. Use a back reference
- 4. Use structured JSON filter definitions
- 5. Something else...

Each has both pros and cons

# 1. Use a Filter dot Notation

- Proposed by Jeff Moore
- Use the attribute name plus [ ] with . to group clauses that refer to the same attribute instance:

emails[.type eq "work" and .value co "@example.com"]

emails[.type eq "work" and .value co "@example.com"] or ims[.type eq "xmpp" and .value co "@foo.com"]

addresses[.state eq "CA" and .rooms[.type eq "bedroom" and .number gt 2]]

- If the dot "." is missing then it would be an absolute reference.
- Could also have ".." to move scope up one.

## 2. Use the instance() Filter Operator

- Proposed by ?
- Use a grouping operator for clauses that refer to the same attribute instance:

```
instance(emails.type eq "work" and emails.value co "@example.com") 
or 
instance(emails.type eq "home" and emails.primary eq true) 
instance(addresses.state eq "CA" and 
   instance(addresses.rooms.type eq "bedroom" and addresses.room.number gt 2) 
)
```
- Nesting is possible
- Is it ok to refer to other attributes within the instance()?

## 3. Use a Back-Reference

- Proposed by Bjorn Aannestad
- Use the attribute name plus a "%1" to indicate the same instance

```
emails%1.type eq "work" and emails%1.value co "@example.com"
```

```
emails%1.type eq "work" 
and emails%1.value co "@example.com" or emails%2.primary eq true
```

```
emails%1.type eq "home" 
and emails%2.ims.type eq "xmpp" and emails%2 co @example.com
```

```
addresses%1.state eq "CA" and addresses%1.rooms%2.type eq
"bedroom" and rooms%2.number gt 2
```
- Supports criteria involving multiple, different, instances of an attribute
- Terms in the filter do not have to be adjacent

# 4. Use a JSON Filter Structure

- Many examples (e.g. MetaWeb Query, Jaql)
- http://mql.freebaseapps.com/ch03.html

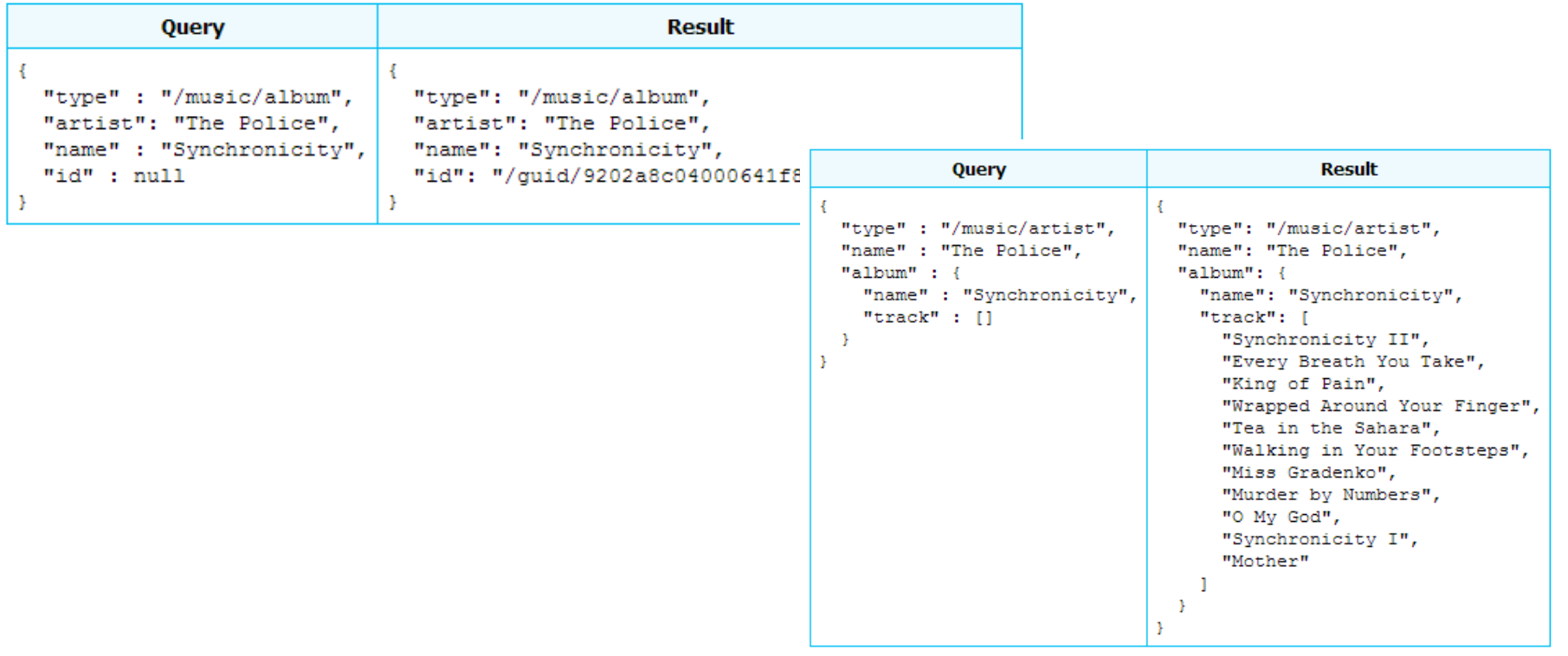

## Comparison

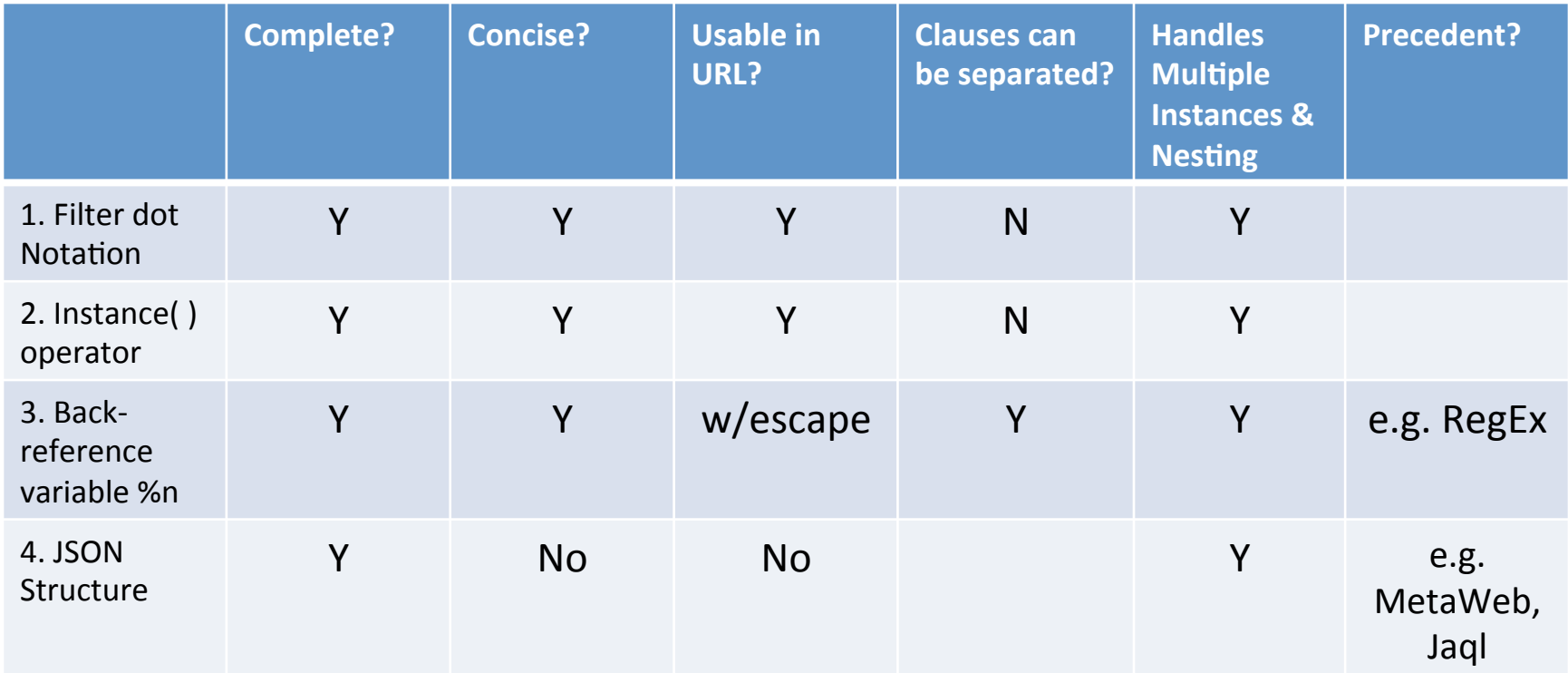

### **Questions and Discussion**

- 
- -
	-
- 
- 
-